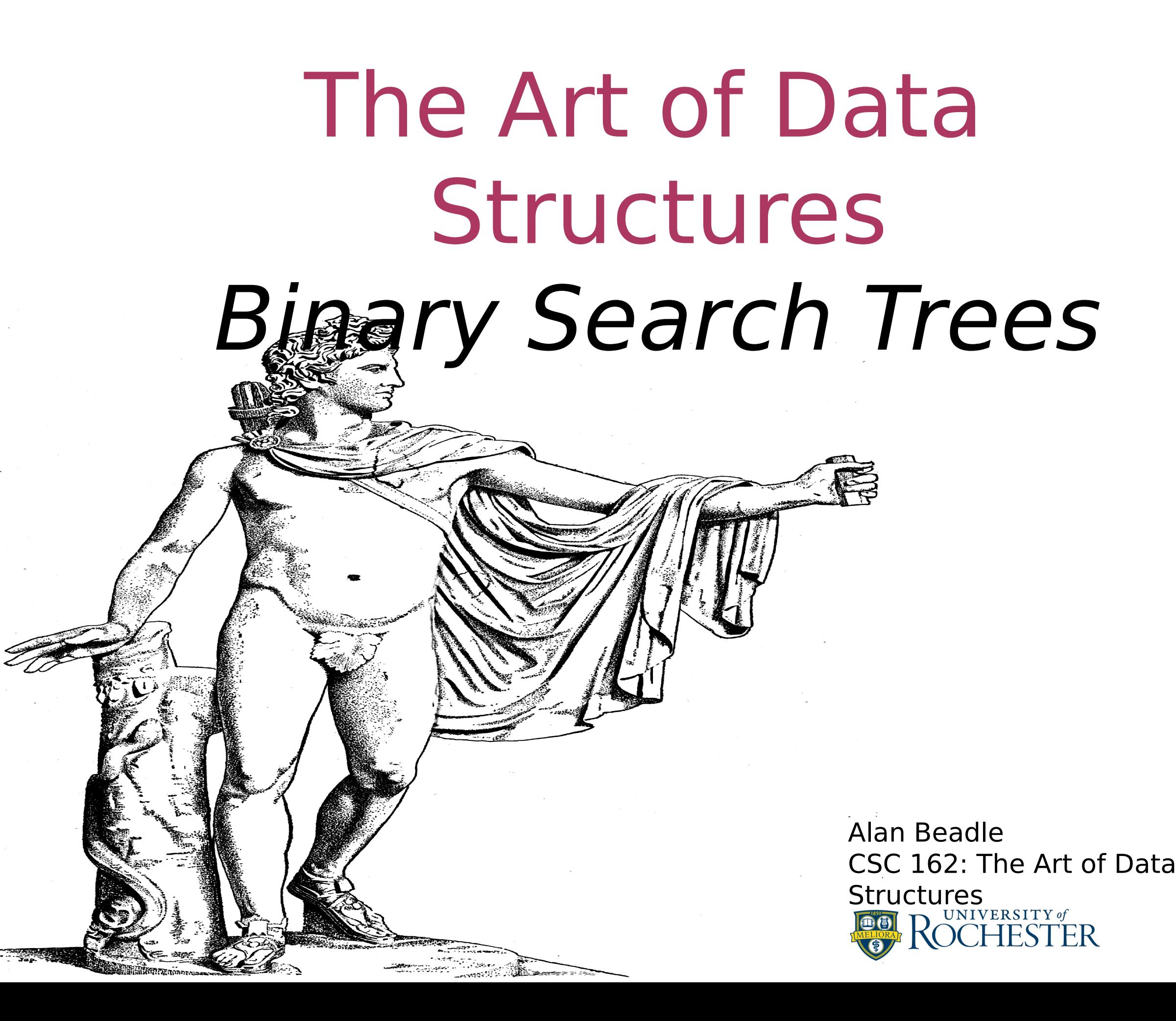

# Agenda

- **Binary Search Trees** 
	- **Search Tree Operations**
	- **Search Tree Implementation**
	- **Search Tree Analysis**

Binary Search Trees

## Binary Search Tree Maps

- So far, two different ways to get keyvalue pairs in a collection
- Recall that these collections implement the map abstract data type
- The two implementations of a map ADT we discussed were binary search on a list and hash tables

## Binary Search Tree Maps

- binary search trees as yet another way to map from a key to a value
- we are not interested in the exact placement of items in the tree, but we are interested in using the binary tree structure to provide for efficient searching

## Binary Search Tree Map Specification

- Map() creates a new, empty binary tree
- put(key,val) Add a new key-value pair to the tree
- get(key) Given a key, return the value stored in the tree or None otherwise
- delete key(key) Delete the key-value pair from the tree

## Binary Search Tree Map Specification (cont.)

- length() Return the number of key-value pairs stored in the tree
- has key(key) Return True if the given key is in the dictionary, False otherwise.
- operators We can use the above methods to overload the [] operators for both assignment and lookup; in addition, we can use has key to override the in operator

## Binary Search Tree Definition

- A binary search tree relies on the property that:
	- keys that are less than the parent are found in the left subtree,
	- keys that are greater than the parent are found in the right subtree
- **This the bst property**

## Binary Search Tree Example

- **The previous binary search tree** represents the nodes that exist after we have inserted the following keys:
	- 70, 31, 93, 94, 14, 23, 73

## Binary Search Tree A Simple Binary Tree

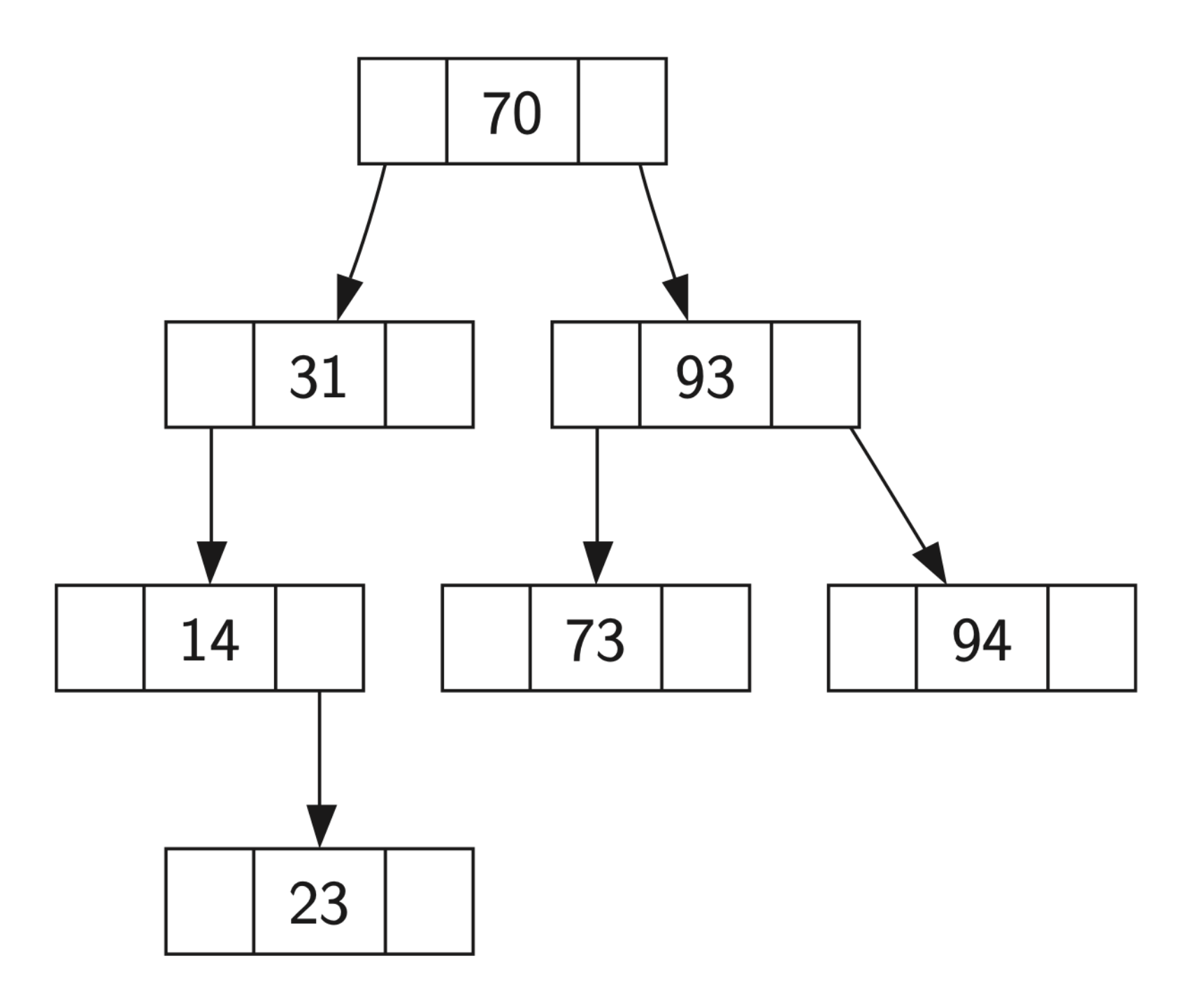

## Binary Search Tree Required Classes

- We'll need to work with an empty binary search tree, so two classes are needed:
	- BinarySearchTree
	- TreeNode

#### Binary Search Tree BinarySearchTree Implementation

class BinarySearchTree:

def init (self):  $self root = None$  $self.size = 0$ 

 def length(self): return self.size

def len (self): return self.size

def iter (self): return self.root. iter ()

## Binary Search Tree TreeNode Implementation

class TreeNode:

```
def init (self, key, val, left=None, right=None, parent=None):
   self.key = key
   self.payload = val
   self.left child = leftself.right child = rightself.parent = parent
```
def has left child(self): return self.left\_child

def has right child(self): return self.right\_child

```
def is left child(self):
  return self.parent and self.parent.left child == self
```
## Binary Search Tree TreeNode Implementation (cont.)

def is right child(self): return self.parent and self.parent.right child  $==$  self

def is root(self): return not self.parent

def is leaf(self): return not (self.right child or self.left child)

def has any children(self): return self.right child or self.left child

def has both children(self): return self.right child and self.left child

## Binary Search Tree TreeNode Implementation (cont.)

def replace node data(self, key, value, lc, rc): self.key  $=$  key  $self.$ payload  $=$  value self.left  $child = lc$ self.right  $child = rc$ if self.has left child(): self.left  $child.parent = self$ if self.has right child(): self.right  $child.parent = self$ 

Binary Search Tree TreeNode Properties

- Every TreeNode instance keeps track of its parent node
- We leverage keyword arguments to provide optional, customizing parameters

#### Binary Search Tree BinarySearchTree.put

```
def put(self, key, val):
   if self.root:
     self. put(key, val, self.root)
   else:
     self root = TreeNode(key, val)self.size = self.size + 1def _put(self, key, val, current node):
  if key < current node.key:
     if current node.has left child():
        self. put(key, val, current node.left child)
      else:
         current_node.left_child = TreeNode(key, val, parent=current_node)
   else:
     if current node.has right child():
        self. put(key, val, current node.right child)
      else:
         current_node.right_child = TreeNode(key, val, parent=current_node)
```
#### Binary Search Tree BinarySearchTree. setitem

def setitem (self, k, v): self.put(k, v)

## Binary Search Tree Inserting a Node with Key = 19

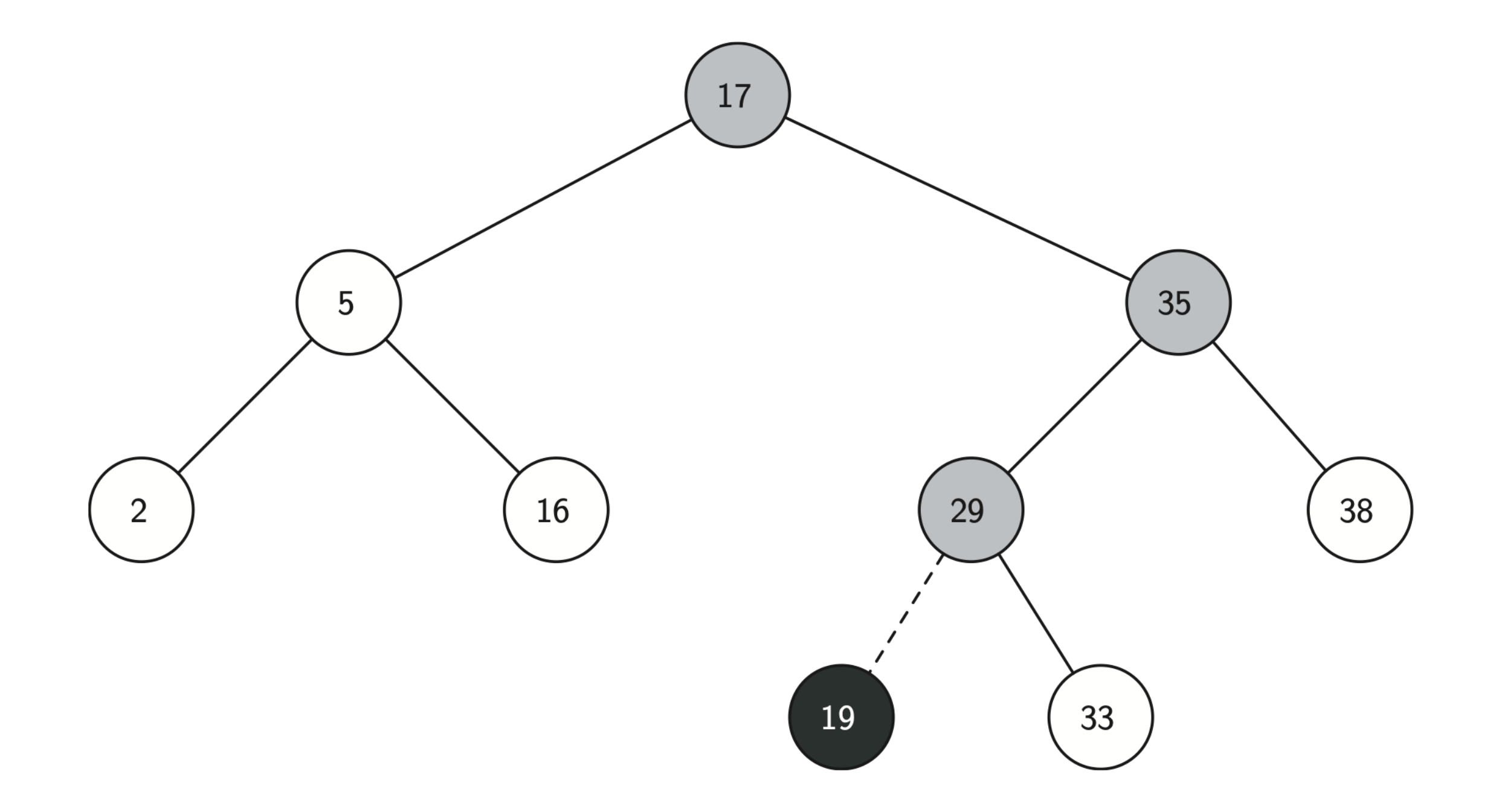

#### Binary Search Tree BinarySearchTree.get

```
def get(self, key):
   if self.root:
     res = self. get(key, selfroot) if res:
         return res.payload
      else:
         return None
   else:
      return None
def get(self, key, current node):
  if not current node:
      return None
  elif current node.key == key:
     return current node
   elif key < current_node.key:
     return self. get(key, current node.left child)
   else:
     return self. get(key, current node.right child)
```
#### Binary Search Tree BinarySearchTree. getitem

def getitem (self, key): return self.get(key)

#### Binary Search Tree BinarySearchTree. contains

def contains (self, key): if self. get(key, self.root): return True else: return False

#### Binary Search Tree BinarySearchTree.delete

```
def delete(self, key):
 if self.size > 1:
    node to remove = self. get(key, self.root)
    if node to remove:
      self.remove(node_to_remove)
      self.size = self.size-1 else:
       raise KeyError('Error, key not in tree')
 elif self.size == 1 and self.root.key == key:
    self root = Noneself.size = self.size - 1 else:
```
raise KeyError('Error, key not in tree')

#### Binary Search Tree BinarySearchTree. delitem

def delitem (self, key): self.delete(key)

## Binary Search Tree Deleting Node 16, Childless

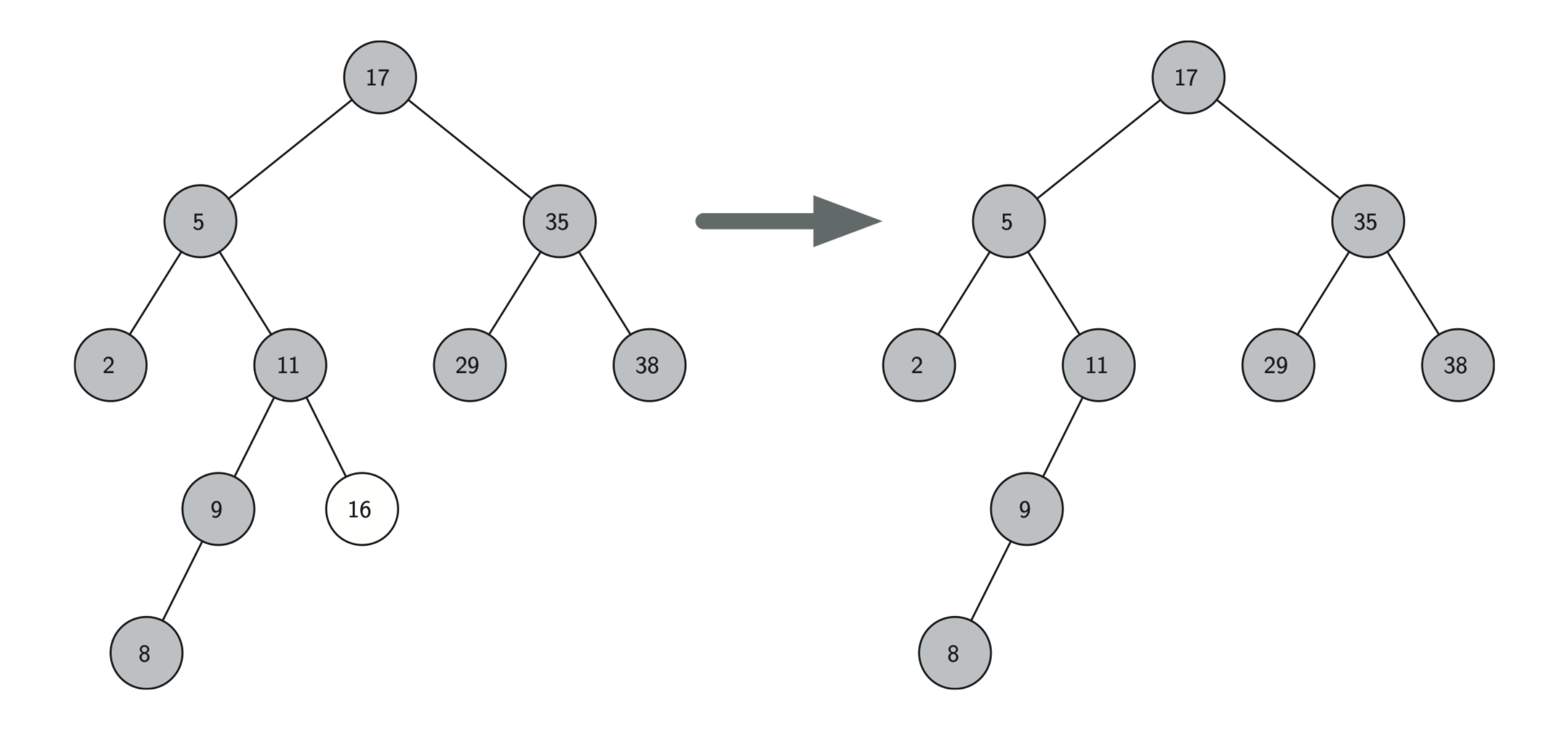

### Binary Search Tree Deleting Node 25, Single Child

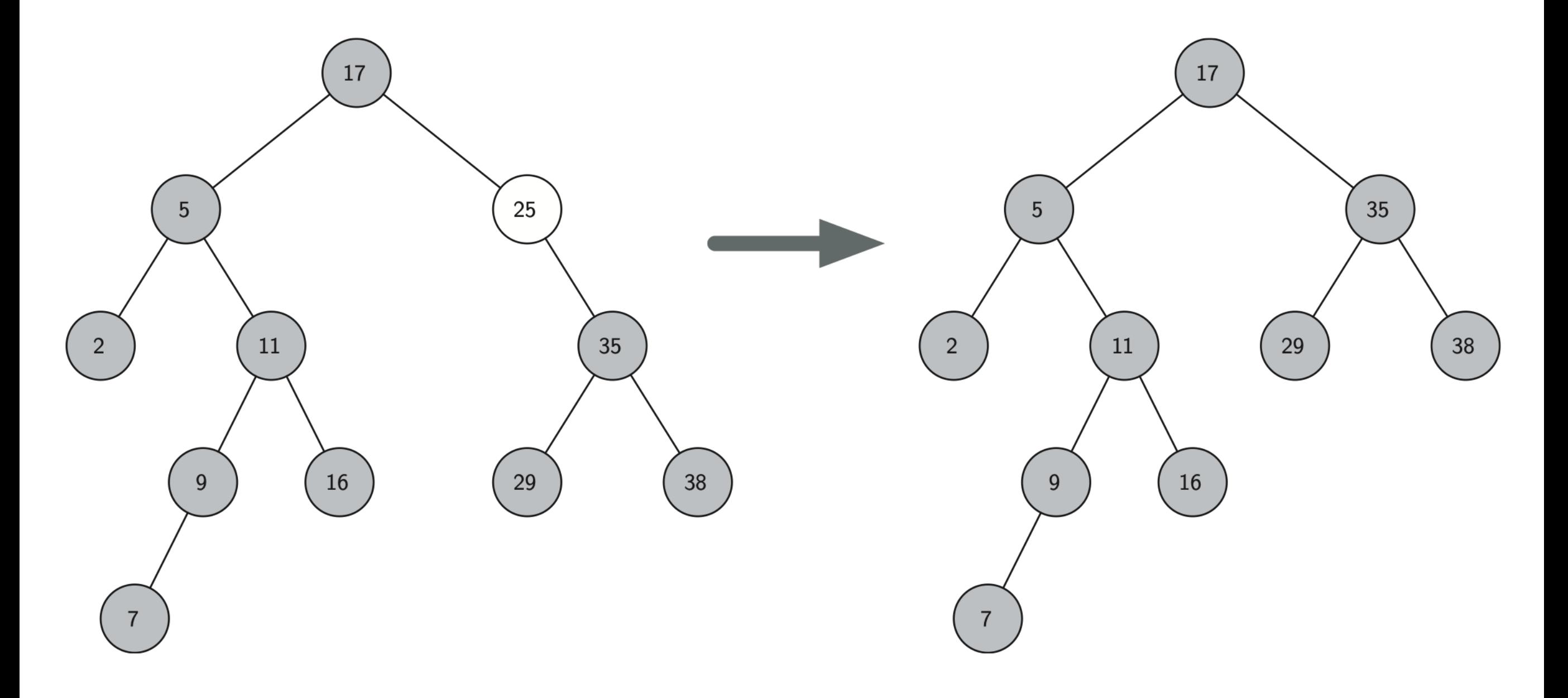

## Binary Search Tree Deleting Node 5, Two Children

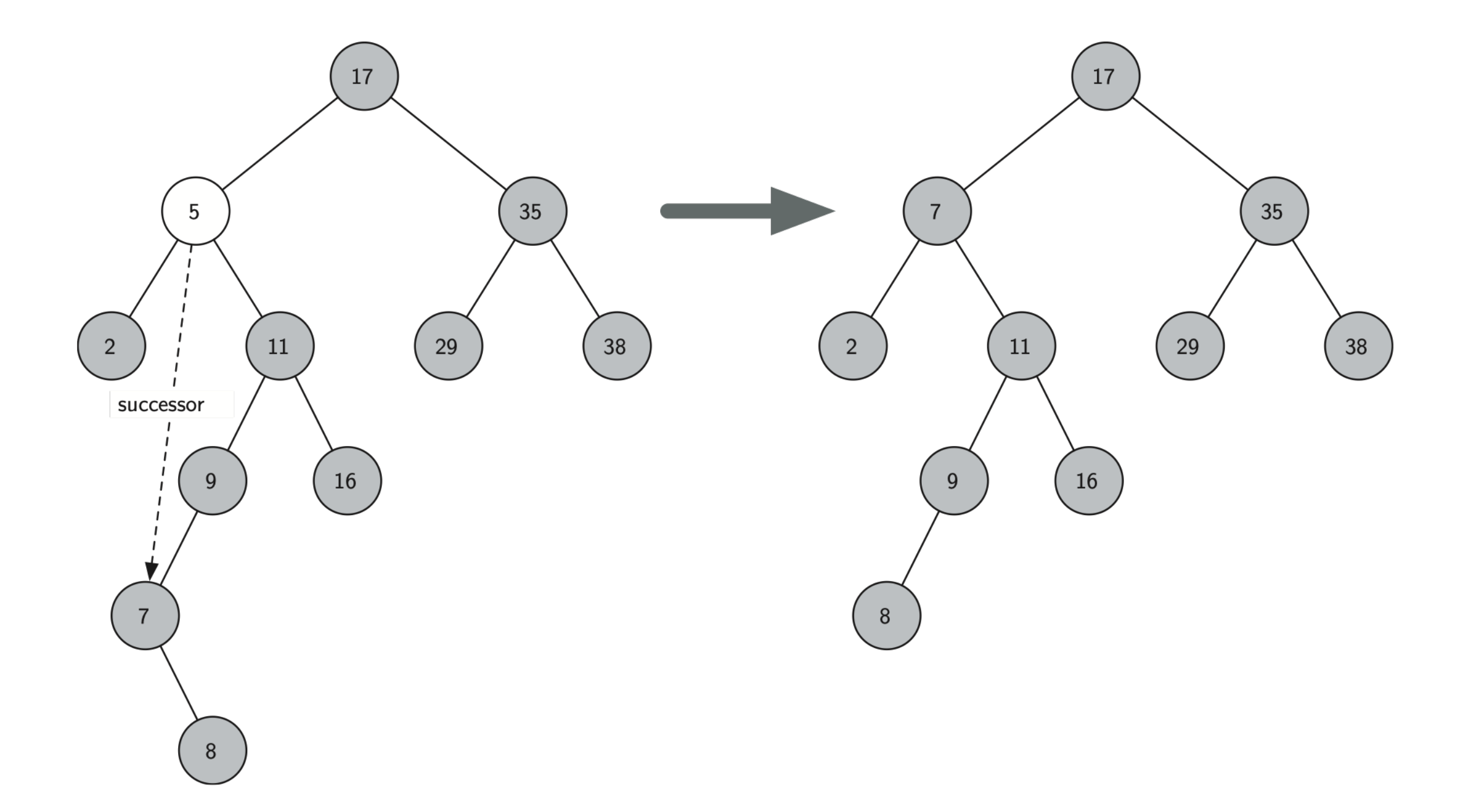

#### Binary Search Tree TreeNode.splice\_out

```
def splice out(self):
   if self.is leaf():
      if self.is left child():
           self.parent.left child = None else:
           self.parent.right child = Noneelif self.has any children():
      if self.has left child():
           if self.is left child():
             self.parent.left child = self.left child
            else:
             self.parent.right child = self.left child
           self.left child.parent = self.parent
       else:
           if self. is left child():
             self.parent.left child = self.right child
            else:
             self.parent.right child = self.right child
           self.right child.parent = self.parent
```
#### Binary Search Tree TreeNode.find\_successor

```
def find_successor(self):
  succ = Noneif self.has right child():
     succ = self.right child.find min() else:
      if self.parent:
          if self is left child():
            succ = self.parent else:
            self.parent.right child = Nonesucc = self.parent.find successor()self.parent.right child = self return succ
```
#### Binary Search Tree TreeNode.find\_min

def find min(self):  $current = self$ while current.has\_left\_child():  $current = current.left child$ return current

#### Binary Search Tree BinarySearchTree.remove

```
def remove(self, current node):
 if current node.is leaf(): #leaf
   if current node == current node.parent.left child:
     current node.parent.left child = None else:
     current node.parent.right child = Noneelif current node.has both children(): #interior
   succ = current node.find successor()succ.splice_out()
   current node.key = succ.key
   current node.payload = succ.payload
```
#### else: # this node has one child

if current node.has left child(): if current node.is left child(): current node.left child.parent = current node.parent current node.parent.left  $child$  = current node.left child

# Binary Search Tree

#### BinarySearchTree.remove (cont.)

elif current node.is right child(): current node.left child.parent = current node.parent current node.parent.right  $child$  = current node.left child else:

current node.replace node data(current node.left child.key, current node.left child.payload, current node.left child.left child, current node.left child.right child)

else:

if current node.is left child():

current node.right child.parent = current node.parent current node.parent.left  $child$  = current node.right child elif current node.is right\_child():

current node.right child.parent = current node.parent

current node.parent.right  $child$  = current node.right child else:

current node.replace node data(current node.right child.key, current node.right child.payload, current node.right\_child.left\_child, current node.right child.right child)

#### Binary Search Tree BinarySearchTree. iter

- Using Python's iterator pattern: generator functions
- yield keyword

#### Binary Search Tree BinarySearchTree. iter

def iter (self): if self: if self.has left child(): for elem in self. left child: yield elem yield self.key if self.has right child(): for elem in self.right child: yield elem

- Look at put()
	- **Tree height limits performance**
	- Added in random order, tree height is  $log<sub>2</sub>n$
	- The number of nodes at any particular level is  $2^d$  where d is the depth of the level
	- Total nodes in a perfectly balanced binary tree is  $2^{h+1}$  - 1, where h represents the height of the tree

- Look at put()
	- **Tree height limits performance**
	- Added in random order, tree height is  $log<sub>2</sub>n$
	- The number of nodes at any particular level is  $2^d$  where d is the depth of the level
	- Total nodes in a perfectly balanced binary tree is  $2^{h+1}$  - 1, where h represents the height of the tree

- A perfectly balanced tree has the same number of nodes in the left sub- tree as the right subtree
- **In a balanced binary tree, the worst-case** per- formance of put is  $O(log_2 n)$
- **This gives us the height of the tree, and** represents the maximum number of comparisons that put will need to do as it searches for the proper place to insert a new node

- **It is possible to construct a search tree** that has height  $n$  simply by inserting the keys in sorted order
- In this case the performance of the put method is  $O(n)$

- **Since get searches the tree to find the** key, in the worst case the tree is searched all the way to the bottom and no key is found
- **For del, the worst-case scenario to find** the successor is also just the height of the tree which means that you would simply double the work
	- Since doubling is a constant factor it does not change worst case analysis of O(n) for an unbalanced tree

### Binary Search Trees A Skewed Binary Search Tree

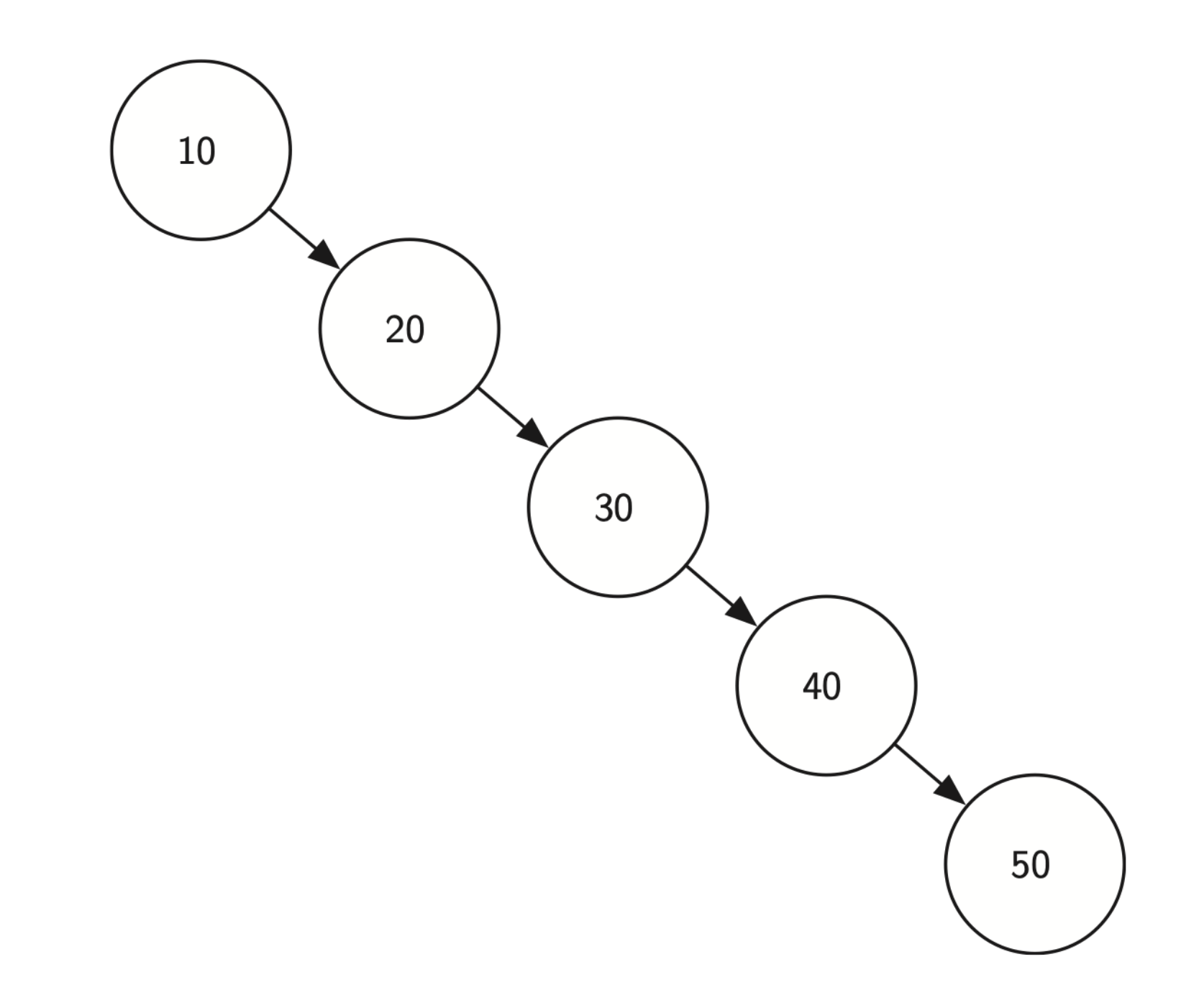

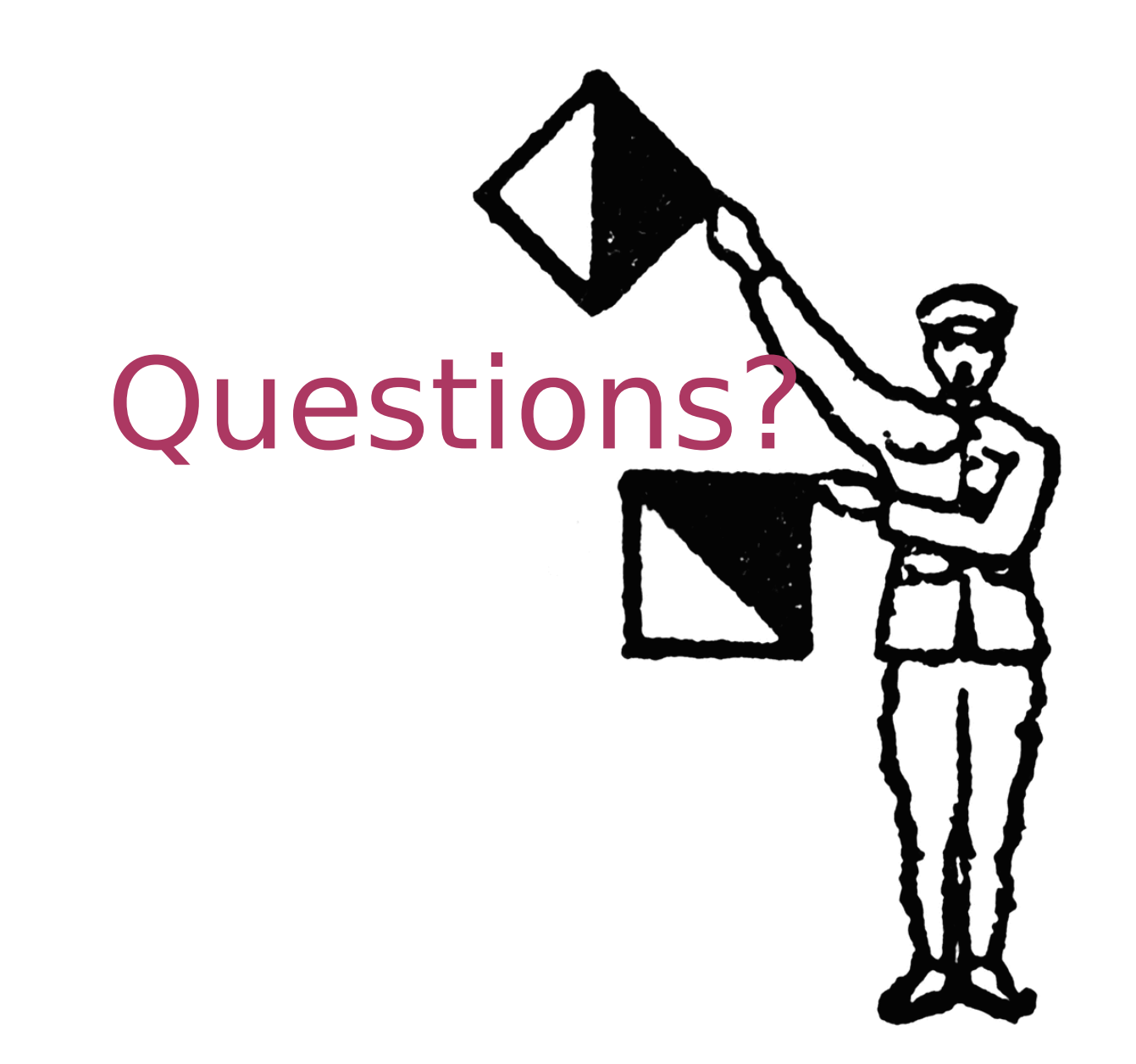